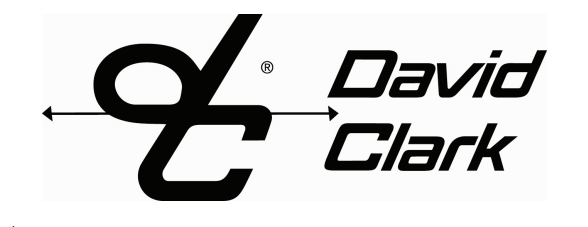

## **Series 9900 Wireless Intercom System**

**Belt Station/VOX** Model No. U9910-BSW(EU) (Part No. 40992G-03)

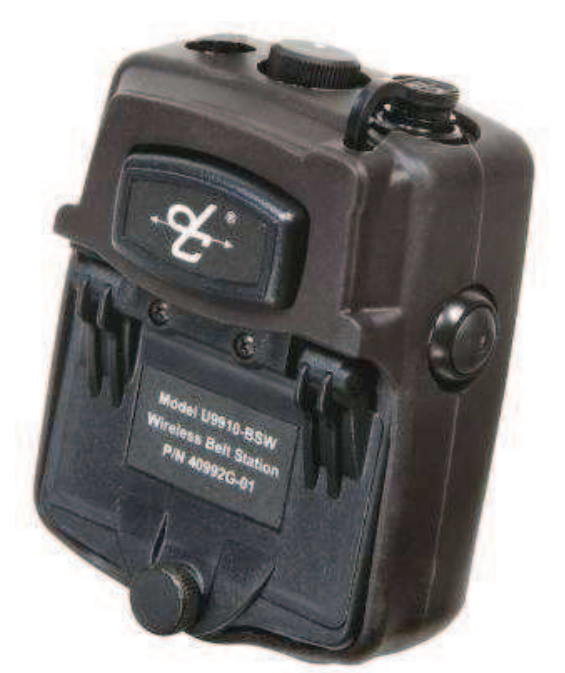

U9910-BSW: Belt Station/VOX

## **DESCRIPTION**

The Series 9900 Wireless Intercom System is the perfect solution for wireless intercom communications in demanding environments, such as airline/airport operations, fire/rescue applications, marine intercom, or any application requiring rugged, secure and reliable communications in and around high-noise areas.

The U9910-BSW VOX Belt Station is designed as a wireless interface, or portable part, between a headset and a wireless system Gateway or Controller. Users link to the Gateway or Controller through close-proximity linking with their individual belt stations.

A Bi-Color LED, located on the on/off/link button, provides the status of the user's wireless link, radio or intercom PTT transmit (depending on application), and battery charge. Each belt station is powered by a replaceable, rechargeable Lithium Polymer battery, which provides 24 hours of continual use.

With it's valuable and practical versatility, robust construction and ease of use, the U9910-BSW provides crisp, clear communication with confidence.

## **FEATURES AND BENEFITS**

- Hands-free, full-duplex, voice-activated (VOX) intercom communication
- DECT based technology, provides secure signaling, prevents unwanted interception and/or cross talk with other systems or work groups
- $\blacktriangleright$ Accommodates any Series 9900 Wireless Headset
- Controls include a power button for close-proximity linking, VOX adjustment for effective mic control, and a large PTT for VOX override/radio PTT (depending on application)
- $\triangleright$  VOX "helper" tone guides the user to optimal setting for any high-noise environment through rotary switch adjustment
- Black rubberized protective skin included for added impact protection (oil, water, UV resistant)
- Voice prompts help to ensure wireless link status

**TECHNICAL DATA** 

- Marine-grade, water-tight, impact-resistant enclosure for rugged durability and reliability
- 360° rotational belt clip for versatile attachment and access options
- Water-tight battery compartment houses easily removable, rechargeable Li-Polymer battery, allowing the Belt Station to stay in service with a spare cell while charging

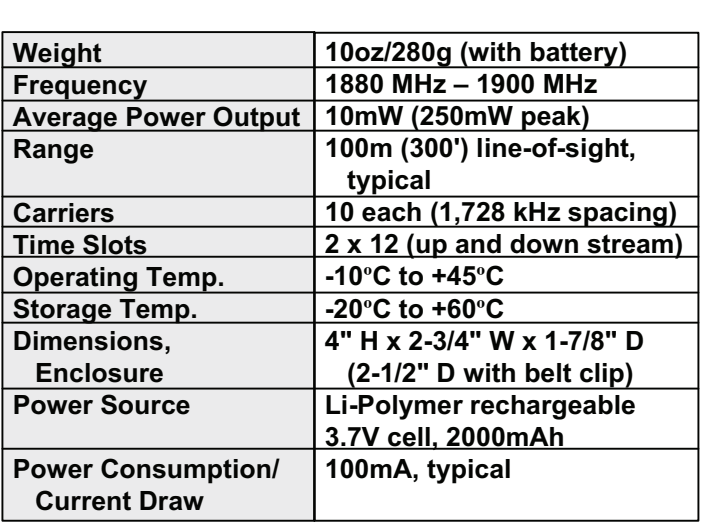

360 Franklin Street, Box 15054, Worcester, MA 01615-0054 • Tel: 800-298-6235 • Fax: 508-753-5827 • Email: sales@davidclark.com • Web site: www.davidclark.com